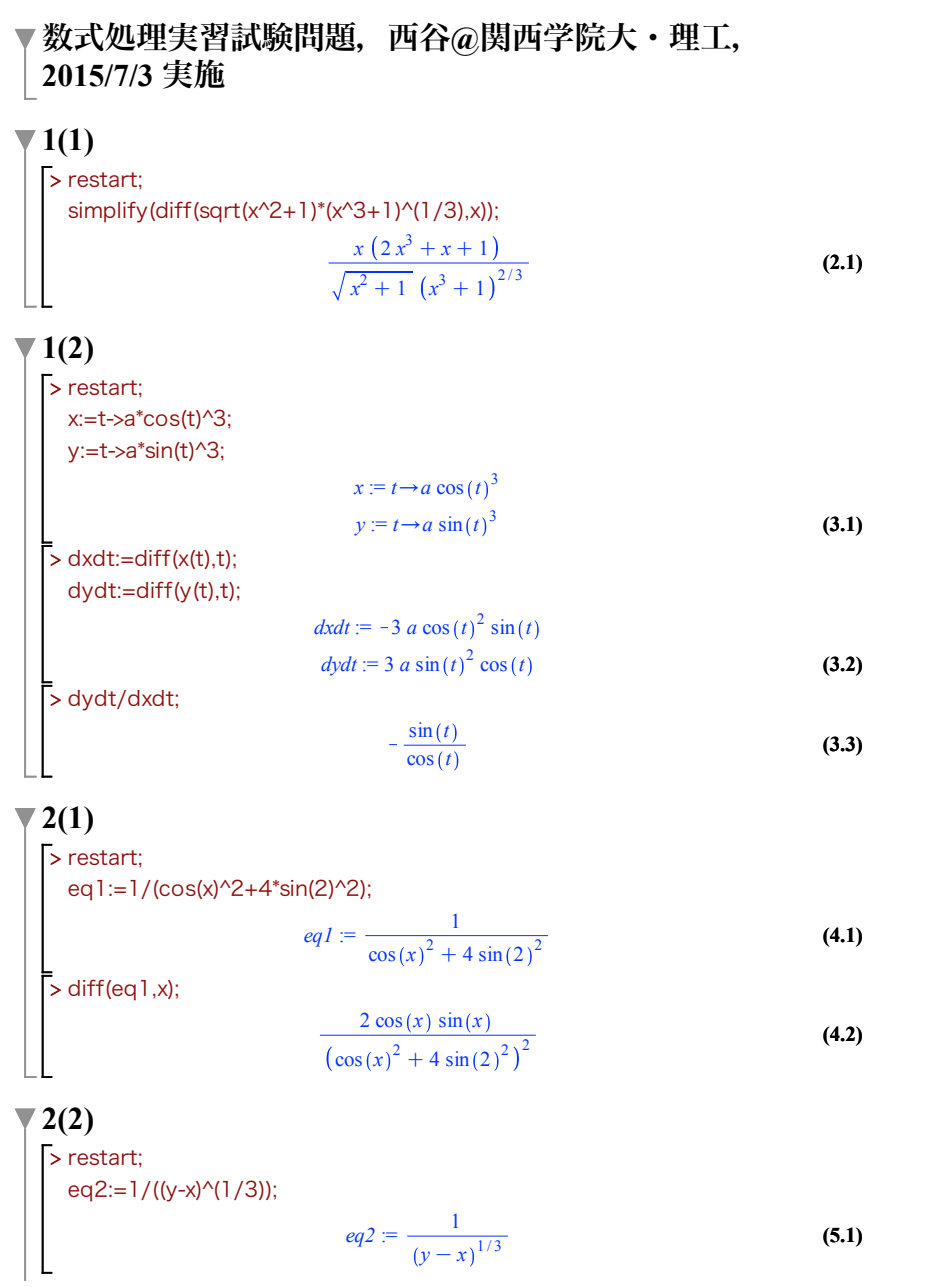

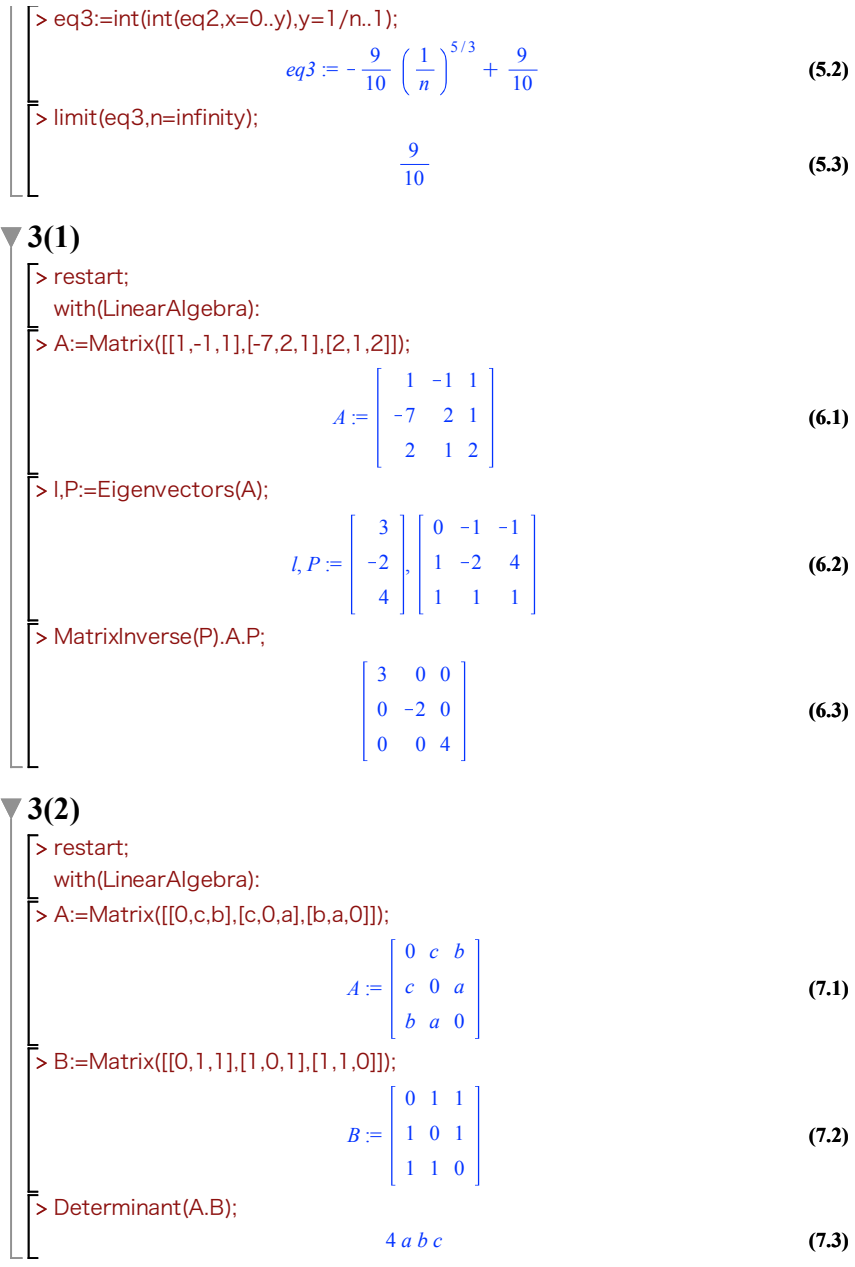

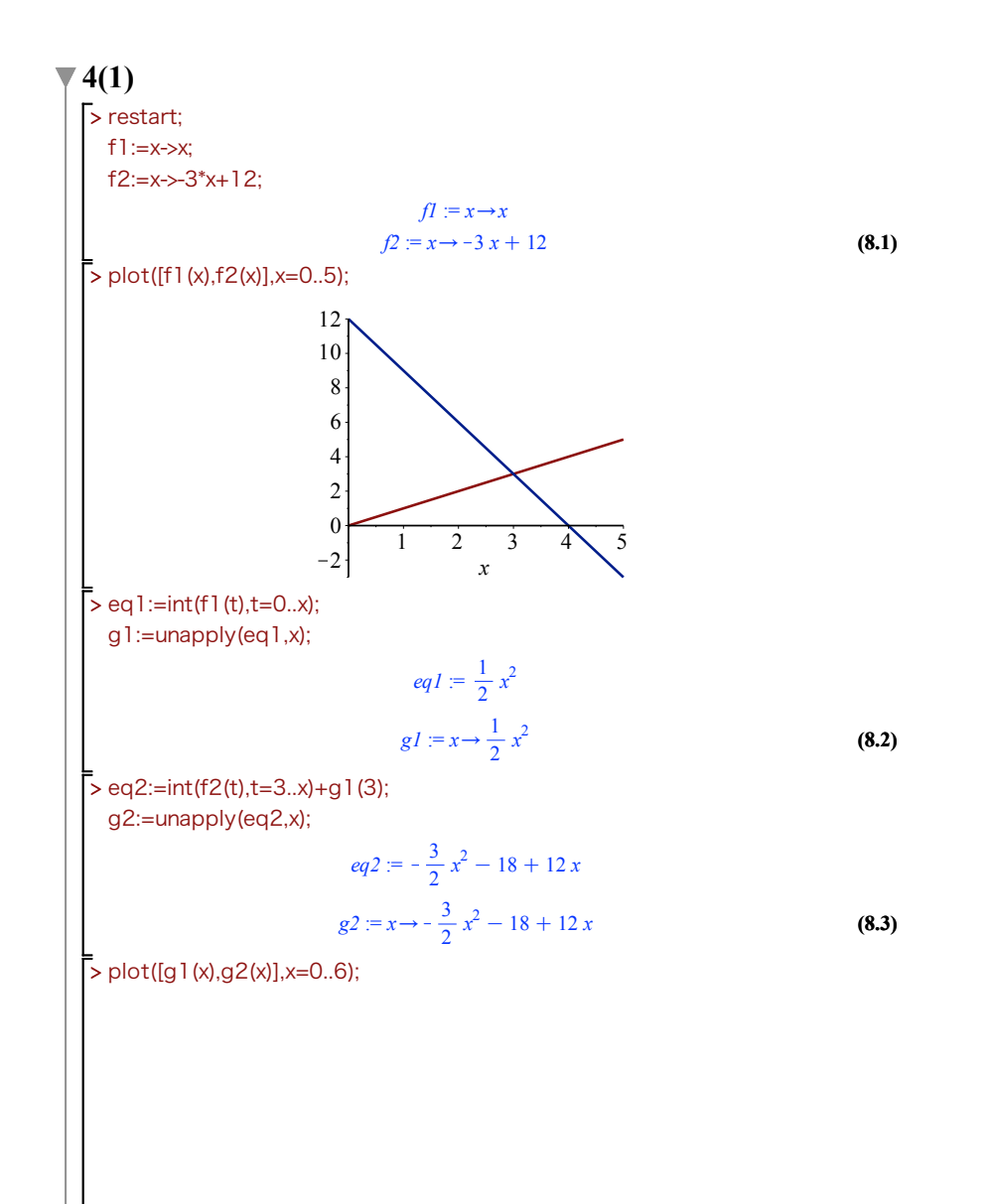

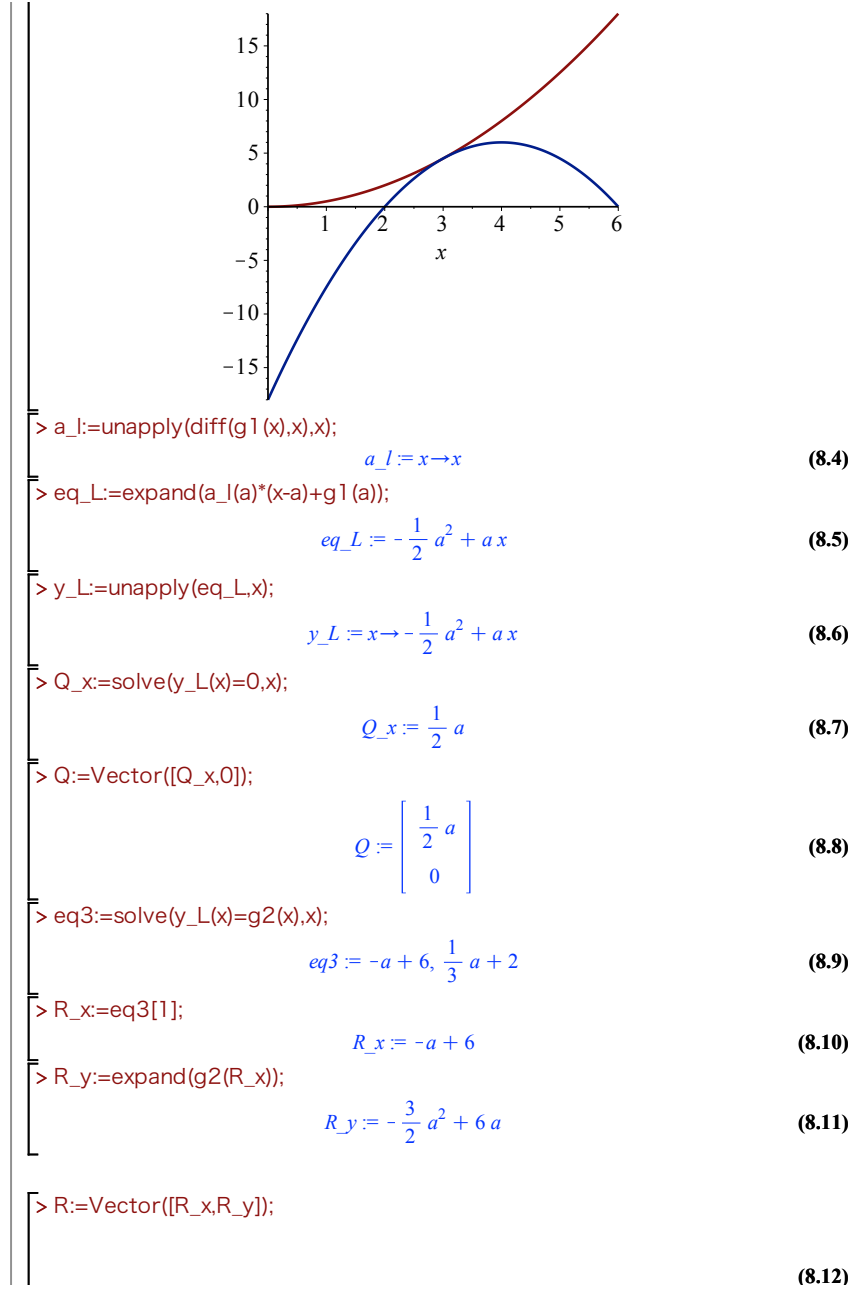

$$
R := \begin{bmatrix} -a+6 \\ -\frac{3}{2}a^2 + 6a \end{bmatrix}
$$
 (8.12)

> H:=Vector([R\_x,0]);

$$
H = \left[ \begin{array}{c} -a + 6 \\ 0 \end{array} \right]
$$
 (8.13)

> eq4:=expand((Q\_x-R\_x)\*R\_y/2);

$$
eq4 := -\frac{9}{8} a^3 + 9 a^2 - 18 a \tag{8.14}
$$

> S:=unapply(eq4,a);

$$
S := a \to -\frac{9}{8} a^3 + 9 a^2 - 18 a \tag{8.15}
$$

> s2:=solve(diff(S(a),a),a);

$$
s2 = \frac{4}{3}, 4
$$
 (8.16)

> a\_max=s2[1];  

$$
a_{max} = \frac{4}{3}
$$
 (8.17)

## $\blacktriangledown$  4(2)

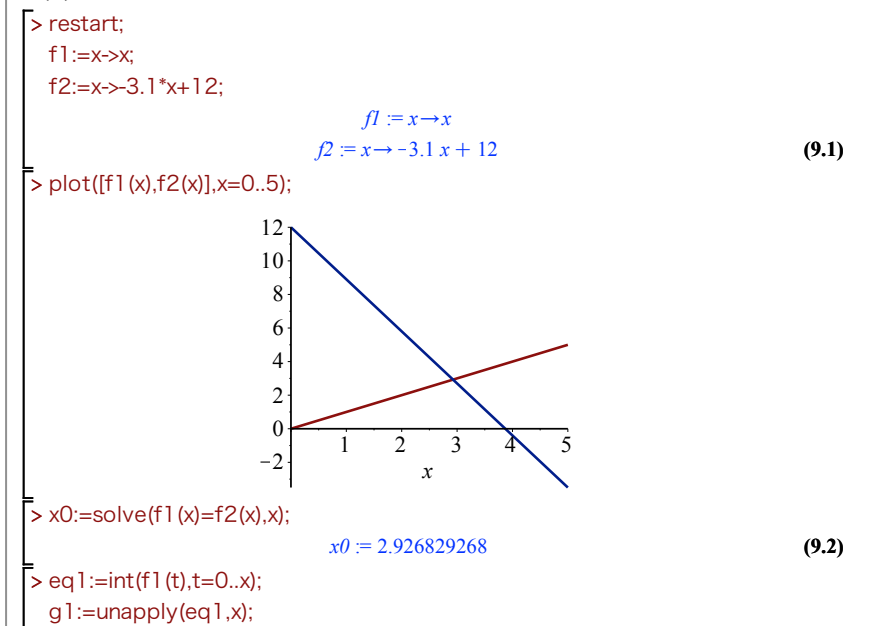

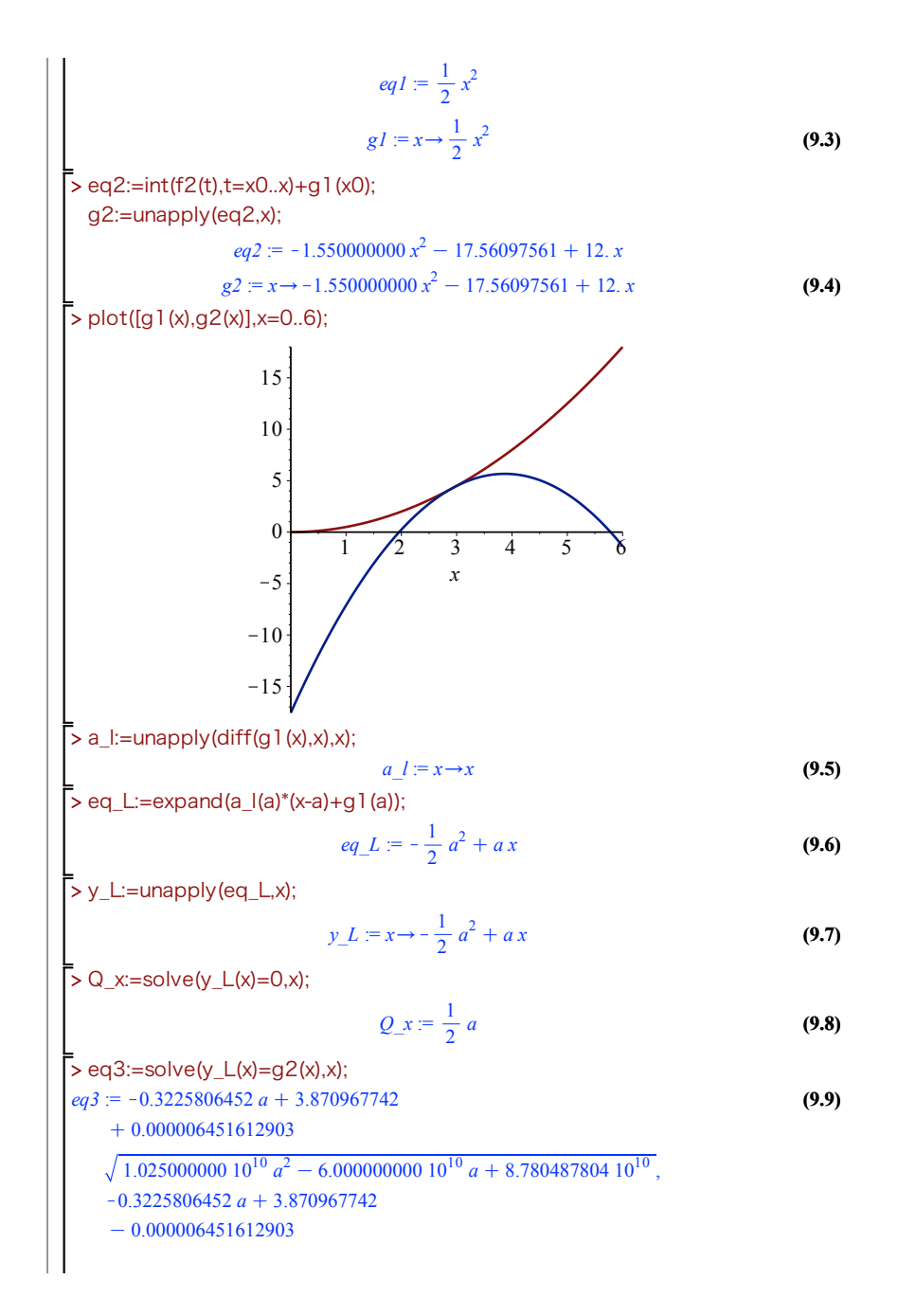

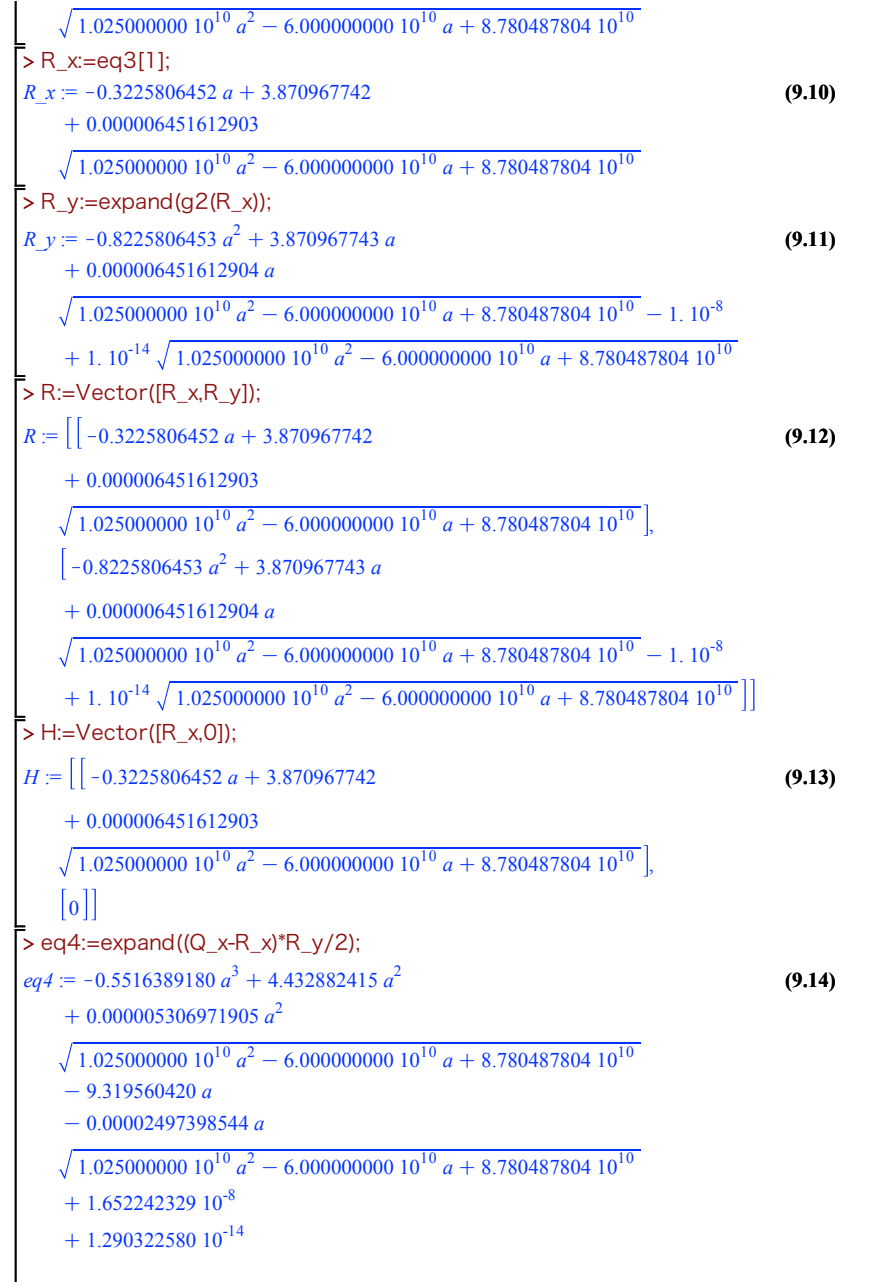

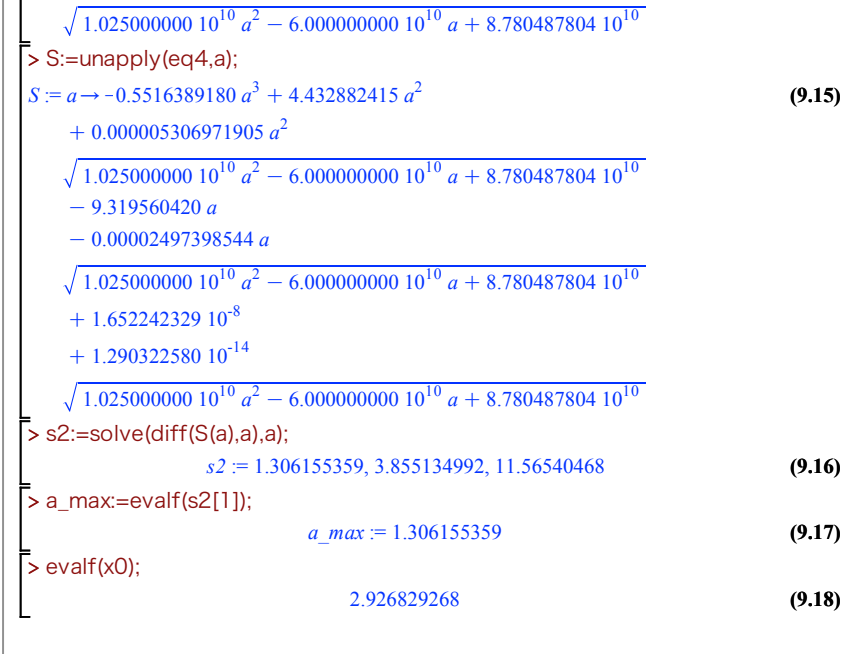